## **Oppgave 10**

## **Parametre i portefølje av aksjer og obligasjoner**

```
Portefølje av aksjer og obligasjoner fra oppgave 2:
K X_t + (1 – K) Y_tµ = 0.10;
       ν = 0.05;
       σ = 0.20;
       τ = 0.05;
       ρ = 0.40;
       sigma[\kappa] := \sqrt{\kappa^2 \sigma^2 + (1 - \kappa)^2 \tau^2 + 2 \rho (1 - \kappa) \tau \kappa \sigma};
       my[\kappa] := \kappa \mu + (1 - \kappa) \nu;\text{dskound}[\text{tall}__,\text{des}_]=\text{N}\Big[\frac{\text{Round}[10^{\text{des}} \text{tall}_\_}{10^{\text{des}}}\Big]\,;{\tt TableForm[Table[\{x, \; \texttt{dslound[my[x], 3]}, \; \texttt{dslround[sigma[x], 3]}\}, \; \{x, \; 0, \; 1, \; .1\}]\,,}\text{TableHeadings} → \{\text{None}, \{\text{''x''}, \text{''my''}, \text{''sigma''}\}\}\κ my sigma
       0 0.05 0.05
       0.1 0.055 0.056
       0.2 0.06 0.067
       0.3 0.065 0.081
       0.4 0.07 0.096
       0.5 0.075 0.112
       0.6 0.08 0.129
       0.7 0.085 0.147
       0.8 0.09 0.164
```
0.9 0.095 0.182 1. 0.1 0.2

## **Tester modellen med garanti mot modellen uten garanti**

Parametre: **gG** = årlig regulering av folketrygdens grunnbeløp, G **gL** = årlig regulering av lønn

```
x = 30;
ω = 120;
n = 67 − x;
m =ω− 67;
lønn = 400000;
grunnbeløp = 56861;
gL = 0.04;
gG = 0.03;
```

```
<< "Statistics`ContinuousDistributions`"
<< "Graphics`Legend`"
<< "Graphics`Graphics`"
```

```
nSim, a, l, l67, g, p, ft er som i oppgave 9
info = gir ytelse fra innskuddspensjon som en vektor {uten
garanti, med garanti}
```

```
nSim = 10000;
\texttt{aSim}[x] := \texttt{Partition}\left[\texttt{e}^{my[x] - \frac{\text{sign}[x]^2}{2} + \text{sign}[x]}\texttt{RandomArray}[\texttt{NormalDistribution}[0,1],\texttt{nSimn}],n\right],Timing[a = aSim[0.3];]{0.761} Second, Null}
l = \text{Table}[\text{lønn}(1 + \text{gL})^{\text{i}}, \{\text{i}, 0, \text{n}\}\};167 = \text{Table}[\text{1}][67 - \text{x} + \text{1}]/(1 + \text{gG})^{\frac{1}{2}}, {i, 0, m}};
g = \text{Table}[\text{grunnbelgp}(1 + gG)^{\text{i}}, \{\text{i}, 0, \text{n}\}\};p = Table[0.05 Min[1[i+1]] - 2g[i+1]], 4g[i+1]] UnitStep[1[i + 1]] - 2 g[i + 1]] +
      0.08 Min[1[i + 1] - 6g[i + 1], 6g[i + 1]] UnitStep[1[i + 1] - 6g[i + 1]], {i, 0, n-1}];
ft = 0.80 q \ln + 1 | + 0.42 Min \ln \ln 1 | - q \ln + 1 | 5 g \ln + 1 | Unit Step \ln \ln 1 | - q \ln 1 | + 1
     (0.42/3) Min[1[n + 1] - 6 g[n + 1], 6 g[n + 1]] UnitStep[1[n + 1] - 6 g[n + 1]];
info@ξ_, sim_D :=
   Module \{konto\}, konto = FoldList\{(*1 + #2[[2]]) * #2[[1]] \& 0, Transpose[\{a[[sim]], p\}]\};kontoMedGaranti = FoldList[(#1 + #2[[2]) * (1.03 + \xi Max[0, #2[[1]] - 1.03]) &,
        0, Transpose[{a[sim], p}]];
                                                    \frac{\frac{1}{14}\ {\rm (konto[\![ n+1]\!]} \, ,\ {\rm kontoMedGaranti[\![ n+1]\!]} \} } {\mathbbm 1 [\![ n+1]\!]}\; \; ;\textbf{folketrygdPensjon} = \frac{\textbf{ft}}{\textbf{l}\left[\textbf{n} + \textbf{1}\right]}0.344817
\texttt{Timing}[\texttt{livrente} = \texttt{Table}[\texttt{info}[0.5, i], {i, 1, nSim}]; \texttt{[1]},11.887 Second
for ventetPensjon = Mean [livrente]
80.202894, 0.169155<
```
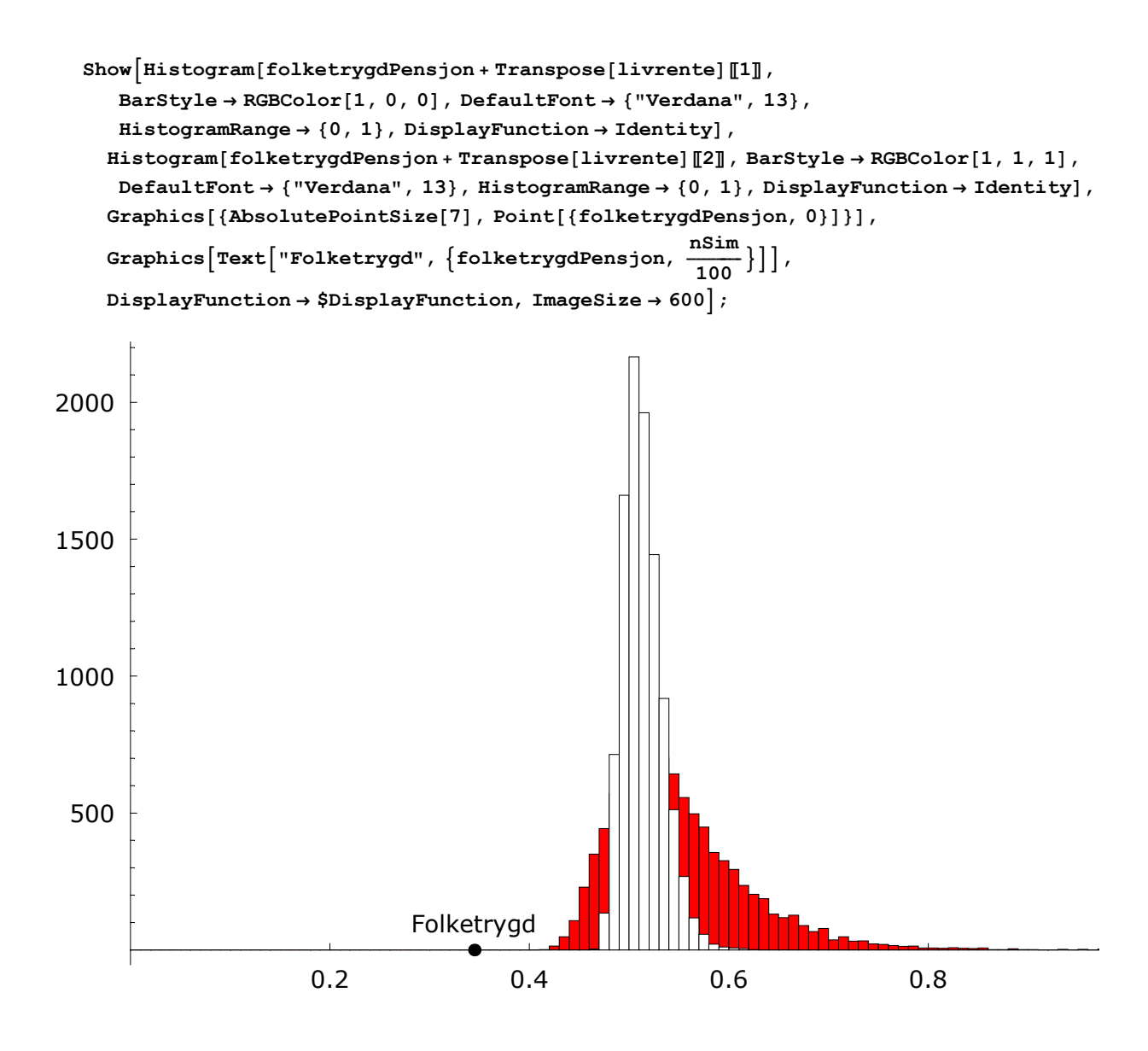

## **3D plott**

**nSim = 1000;**

 $\texttt{aSim}[x] := \texttt{Partition}\left[\texttt{e}^{\texttt{my}[x] - \frac{\texttt{sigma}[x]^2}{2} + \texttt{sigma}[x] \cdot \texttt{RandomArray}[\texttt{NormalDistribution}[0,1],\texttt{nSimn}]}, \texttt{n}\right]$ 

Sannsynlighet for tap for forsikringsselskapet er lik sannsynligheten for at kontoen med garanti er høyere enn kontoen uten garanti:

```
prTap[\xi, \kappa] := \text{Module} \{a, \text{ konto, kontodedGariant, diff} = \text{Table} \{0, \{nSim\} \}a = aSim[x]; Do[konto = FoldList[(#1 + #2[[2]]) * #2[[1]] & 0, Transpose[[a[[sim]], p)]];kontoMedGaranti = FoldList[(#1+#2[2]) * (1.03 + \xi \text{ Max } [0, #2[1]] - 1.03]) &, 0,
         \verb+Transpose[\{a[\![sim]\!], p\}]]\; ;\; \verb+diff[\![sim]\!]= \verb+kontomedGaranti[\![n+1]\!]- \verb+konto[\![n+1]\!],{sim, 1, nSim} ]; N[\frac{\text{Length[Select[diff, #1 > 0 6]]}}{\text{nSim}} ] ];
```
Timing[tb = Table[prTap[ $\S0, \kappa 0$ ],  $\{\xi 0, 0, 1, .2\}$ ,  $\{\kappa 0, 0, 1, .2\}$ ];]  ${42.802}$  Second, Null} tbInt = ListInterpolation[tb,  $\{(.1, .9), (.1, .9)\}]$ ;  $\mathtt{lp} = \mathtt{Plot3D}[\mathtt{tbInt}[\mathtt{x},\, \mathtt{y}] \, , \, \{\mathtt{x}, \, .1, \, .9\} \, ,$  $\{y, .1, .9\}$ , AxesLabel  $\rightarrow \{''\xi'', ''\kappa'', ''\phi''\}$ , ImageSize  $\rightarrow$  350];  $\overline{1}$  $\frac{0}{\phi}$ .75  $0.5$  $.8$  $\cap$  $0.25$  $6\phantom{a}$ Ō  $\overline{\kappa}$  $0.2$  $\Omega$  $\overline{4}$  $0.4$  $0.6$  $\xi$  $0.2$  $0.8$ ContourPlot[tbInt[x, y], {x, .1, .9}, {y, .1, .9},  $\texttt{Contours}\to\texttt{Table[i, \{i, 0, 1, .1\}]\text{ , FrameLabel}\to\{\text{``$\xi$''},\text{``$\kappa$''}\}\text{;}}$ 

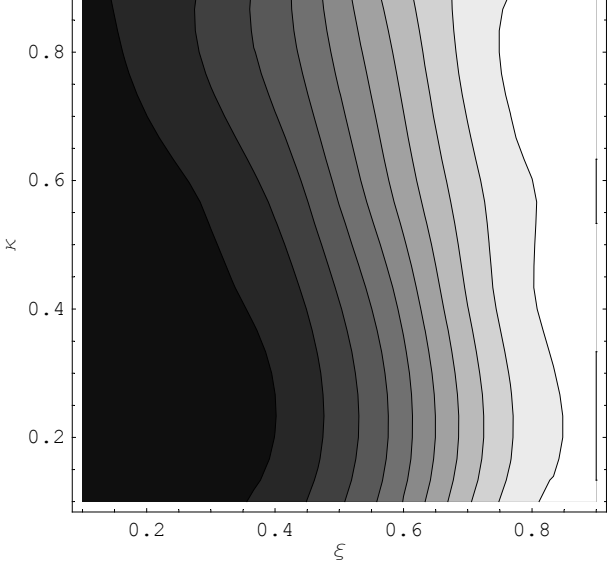

```
<< "JavaView`JLink`"
InstallJavaView[];
```

```
JavaView CodeBase = C:/Program Files/
  Wolfram Research/Mathematica/5.0/AddOns/Applications/JavaView/
```
 $JavaView[1p]$ ;

```
geom = JavaView[1p];
geom[showTransparency[True]]geom[setTransparency[0.4]];
\texttt{geom}[\texttt{update}[\texttt{geom}]\,]
```
True

 $Unit$ **WindballJavaView**[];